## Package 'ica'

July 8, 2022

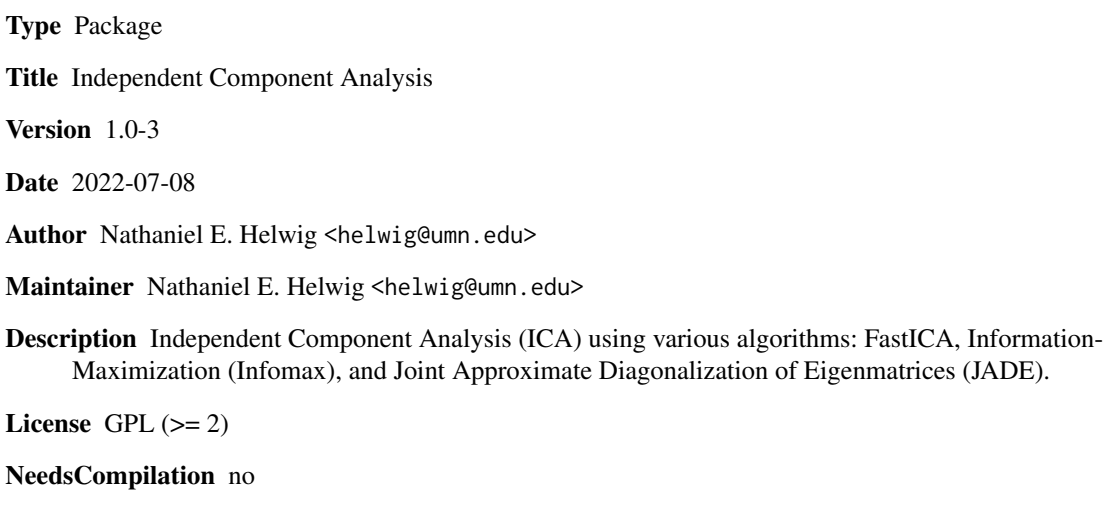

Repository CRAN

Date/Publication 2022-07-08 17:30:02 UTC

### R topics documented:

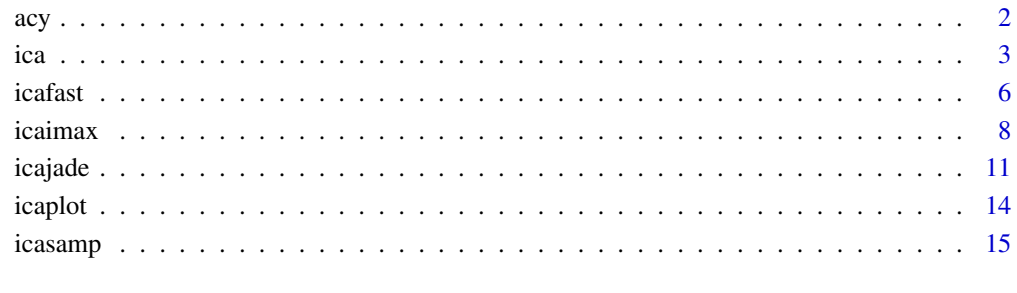

#### **Index** [17](#page-16-0)

#### Description

The Amari-Cichocki-Yang (ACY) error is an asymmetric measure of dissimilarity between two nonsingular matrices X and Y. The ACY error: (a) is invariant to permutation and rescaling of the columns of X and Y, (b) ranges between 0 and  $n-1$ , and (c) equals 0 if and only if X and Y are identical up to column permutations and rescalings.

#### Usage

acy(X,Y)

#### Arguments

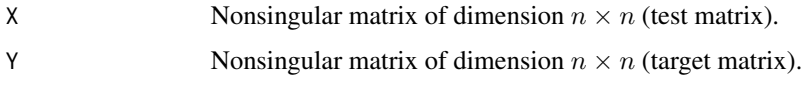

#### Details

The ACY error is defined as

$$
\frac{1}{2n} \sum_{i=1}^{n} \left( \frac{\sum_{j=1}^{n} |a_{ij}|}{\max_{j} |a_{ij}|} - 1 \right) + \frac{1}{2n} \sum_{j=1}^{n} \left( \frac{\sum_{i=1}^{n} |a_{ij}|}{\max_{i} |a_{ij}|} - 1 \right)
$$

where  $a_{ij} = (\mathbf{Y}^{-1}\mathbf{X})_{ij}$ .

#### Value

Returns a scalar (the ACY error).

#### Warnings

If Y is singular, function will produce an error.

#### Author(s)

Nathaniel E. Helwig <helwig@umn.edu>

#### References

Amari, S., Cichocki, A., & Yang, H.H. (1996). A new learning algorithm for blind signal separation. In D. S. Touretzky, M. C. Mozer, and M. E. Hasselmo (Eds.), *Advances in Neural Information Processing Systems, 8*. Cambridge, MA: MIT Press.

### <span id="page-1-0"></span>2 acy

#### Examples

########## EXAMPLE ########## set.seed(1)  $X \leftarrow matrix(runif(16), 4, 4)$  $Y \leftarrow matrix(runif(16), 4, 4)$  $Z \leq X[\cdot, c(3, 1, 2, 4)]$ %\*%diag(1:4)  $acy(X, Y)$  $acy(X,Z)$ 

#### ica *ICA via FastICA, Infomax, or JADE*

#### Description

Computes ICA decomposition using Hyvarinen's (1999) FastICA algorithm, Bell and Sejnowski's (1995) Information-Maximization (Infomax) algorithm, or Cardoso and Souloumiac's (1993, 1996) Joint Approximate Diagonalization of Eigenmatrices (JADE) algorithm.

#### Usage

```
ica(X, nc, method = c("fast", "imax", "jade"), ...)
```
#### Arguments

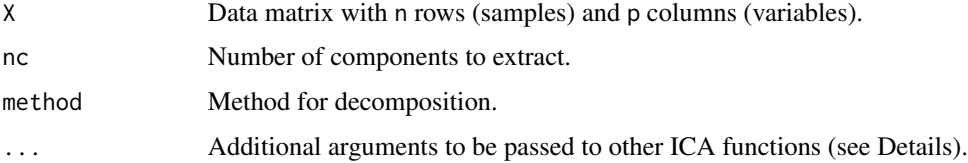

#### Details

**ICA Model** The ICA model can be written as  $X = \text{tcrossprod}(S, M) + E$ , where S contains the source signals, M is the mixing matrix, and E contains the noise signals. Columns of X are assumed to have zero mean. The goal is to find the unmixing matrix  $W$  such that columns of  $S = t$ crossprod $(X,$ W) are independent as possible.

Whitening Without loss of generality, we can write  $M = P$ % R where P is a tall matrix and R is an orthogonal rotation matrix. Letting Q denote the pseudoinverse of P, we can whiten the data using Y  $=$  tcrossprod( $X$ ,  $Q$ ). The goal is to find the orthongal rotation matrix R such that the source signal estimates  $S = Y$ %\*% R are as independent as possible. Note that  $W = c$ rossprod(R, Q).

Method This is a wrapper function for the functions [icafast](#page-5-1), [icaimax](#page-7-1), or [icajade](#page-10-1). See the corresponding function for details on the method, as well as the available arguments (handled by the ... argument).

<span id="page-2-0"></span>ica 3

#### <span id="page-3-0"></span>Value

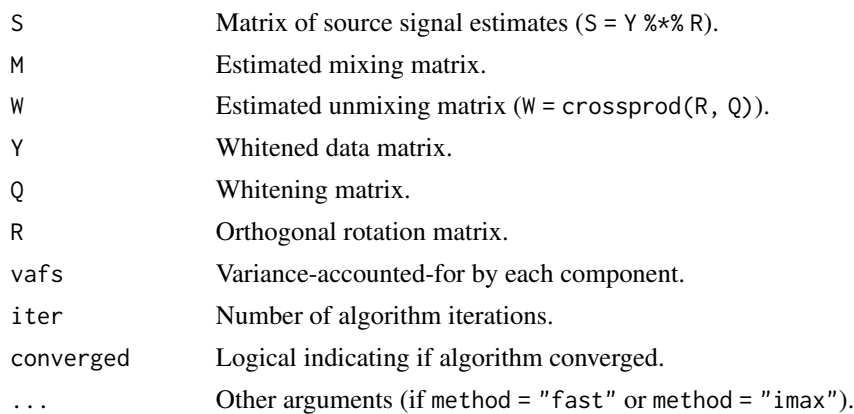

#### Author(s)

Nathaniel E. Helwig <helwig@umn.edu>

#### References

Bell, A.J. & Sejnowski, T.J. (1995). An information-maximization approach to blind separation and blind deconvolution. *Neural Computation, 7*(6), 1129-1159. [doi:10.1162/neco.1995.7.6.1129](https://doi.org/10.1162/neco.1995.7.6.1129)

Cardoso, J.F., & Souloumiac, A. (1993). Blind beamforming for non-Gaussian signals. *IEE Proceedings-F, 140*(6), 362-370. [doi:10.1049/ipf2.1993.0054](https://doi.org/10.1049/ip-f-2.1993.0054)

Cardoso, J.F., & Souloumiac, A. (1996). Jacobi angles for simultaneous diagonalization. *SIAM Journal on Matrix Analysis and Applications, 17*(1), 161-164. [doi:10.1137/S0895479893259546](https://doi.org/10.1137/S0895479893259546)

Helwig, N.E. & Hong, S. (2013). A critique of Tensor Probabilistic Independent Component Analysis: Implications and recommendations for multi-subject fMRI data analysis. *Journal of Neuroscience Methods, 213*(2), 263-273. [doi:10.1016/j.jneumeth.2012.12.009](https://doi.org/10.1016/j.jneumeth.2012.12.009)

Hyvarinen, A. (1999). Fast and robust fixed-point algorithms for independent component analysis. *IEEE Transactions on Neural Networks, 10*(3), 626-634. [doi:10.1109/72.761722](https://doi.org/10.1109/72.761722)

#### See Also

[icafast](#page-5-1) for ICA via FastICA [icaimax](#page-7-1) for ICA via Infomax [icajade](#page-10-1) for ICA via JADE

#### Examples

```
########## EXAMPLE 1 ##########
# generate noiseless data (p == r)
set.seed(123)
nobs <- 1000
Amat <- cbind(icasamp("a", "rnd", nobs), icasamp("b", "rnd", nobs))
Bmat \leq matrix(2 \star runif(4), nrow = 2, ncol = 2)
```

```
Xmat <- tcrossprod(Amat, Bmat)
# ICA via different algorithms
imod.fast \le ica(Xmat, nc = 2)
imod.imax <- ica(Xmat, nc = 2, method = "imax")
imod.jade <- ica(Xmat, nc = 2, method = "jade")
# compare mixing matrix recovery
acy(Bmat, imod.fast$M)
acy(Bmat, imod.imax$M)
acy(Bmat, imod.jade$M)
# compare source signal recovery
cor(Amat, imod.fast$S)
cor(Amat, imod.imax$S)
cor(Amat, imod.jade$S)
########## EXAMPLE 2 ##########
# generate noiseless data (p != r)
set.seed(123)
nobs <- 1000
Amat <- cbind(icasamp("a", "rnd", nobs), icasamp("b", "rnd", nobs))
Bmat \le matrix(2 \star runif(200), nrow = 100, ncol = 2)
Xmat <- tcrossprod(Amat, Bmat)
# ICA via different algorithms
imod.fast <- ica(Xmat, nc = 2)
imod.imax \leq ica(Xmat, nc = 2, method = "imax")imod.java \leftarrow ica(Xmat, nc = 2, method = "jade")# compare source signal recovery
cor(Amat, imod.fast$S)
cor(Amat, imod.imax$S)
cor(Amat, imod.jade$S)
########## EXAMPLE 3 ##########
# generate noisy data (p != r)
set.seed(123)
nobs <- 1000
Amat <- cbind(icasamp("a", "rnd", nobs), icasamp("b", "rnd", nobs))
Bmat <- matrix(2 * runif(200), 100, 2)
Emat \le matrix(rnorm(10^5), nrow = 1000, ncol = 100)
Xmat <- tcrossprod(Amat,Bmat) + Emat
# ICA via different algorithms
imod.fast <- ica(Xmat, nc = 2)
imod.imax \leq ica(Xmat, nc = 2, method = "imax")imod.jade <- ica(Xmat, nc = 2, method = "jade")
```
**6** icafast **1** icafast **1** icafast **1** icafast **1** icafast **1** icafast **1** icafast **1** icafast **1** icafast **1** icafast **1** icafast **1** icafast **1** icafast **1** icafast **1** icafast **1** icafast **1** icafast **1** icafast **1** ic

```
# compare source signal recovery
cor(Amat, imod.fast$S)
cor(Amat, imod.imax$S)
cor(Amat, imod.jade$S)
```
<span id="page-5-1"></span>icafast *ICA via FastICA Algorithm*

#### Description

Computes ICA decomposition using Hyvarinen's (1999) FastICA algorithm with various options.

#### Usage

```
icafast(X, nc, center = TRUE, maxit = 100, tol = 1e-6, Rmat = diag(nc),alg = "par", fun = "logcosh", alpha = 1)
```
#### **Arguments**

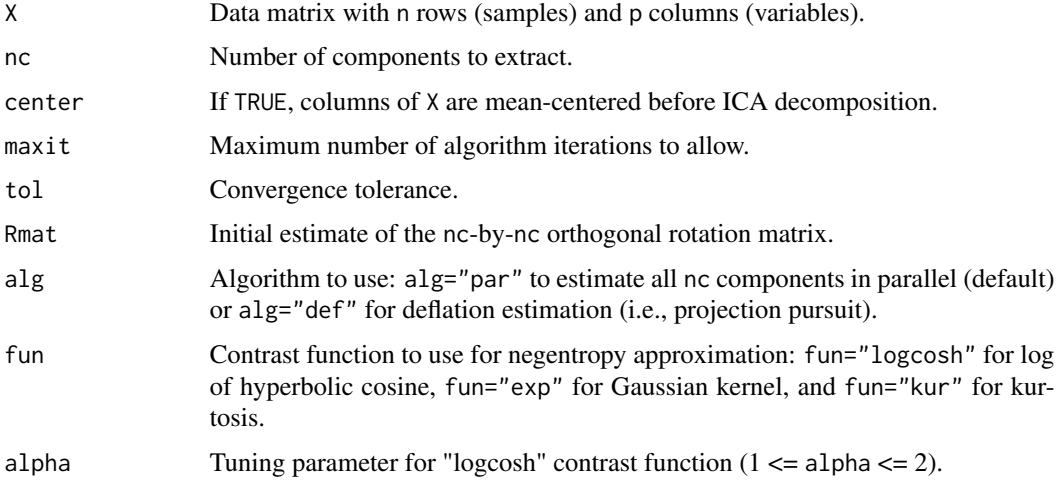

#### Details

ICA Model The ICA model can be written as  $X = t$ crossprod $(S, M) + E$ , where S contains the source signals, M is the mixing matrix, and E contains the noise signals. Columns of X are assumed to have zero mean. The goal is to find the unmixing matrix  $W$  such that columns of  $S = t$ crossprod $(X,$ W) are independent as possible.

**Whitening** Without loss of generality, we can write  $M = P$ %% R where P is a tall matrix and R is an orthogonal rotation matrix. Letting Q denote the pseudoinverse of P, we can whiten the data using Y  $=$  tcrossprod(X, Q). The goal is to find the orthongal rotation matrix R such that the source signal estimates  $S = Y$ % \*% R are as independent as possible. Note that  $W = \text{crossprod}(R, Q)$ .

<span id="page-5-0"></span>

#### <span id="page-6-0"></span>icafast 7 **7**

FastICA The FastICA algorithm finds the orthogonal rotation matrix R that (approximately) maximizes the negentropy of the estimated source signals. Negentropy is approximated using

$$
J(s) = [E(G(s)) - E(G(z))]^2
$$

where  $E$  denotes the expectation,  $G$  is the contrast function, and  $\zeta$  is a standard normal variable. See Hyvarinen (1999) or Helwig and Hong (2013) for specifics of fixed-point algorithm.

#### Value

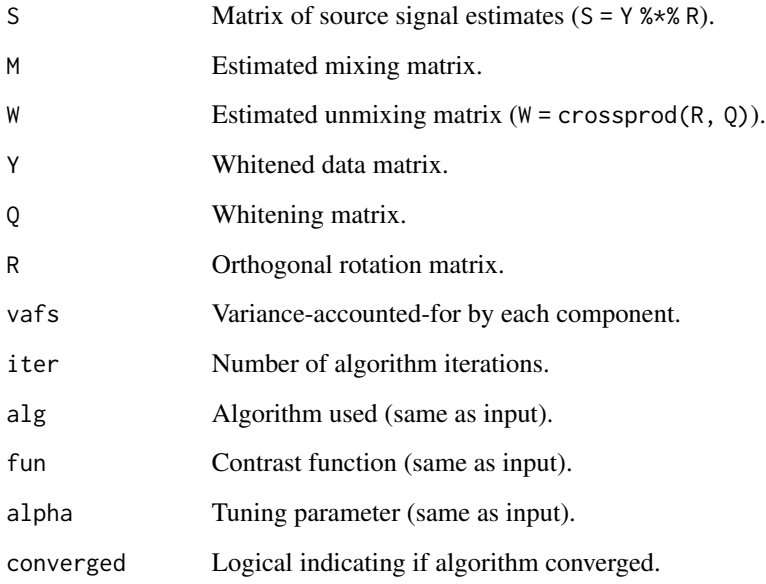

#### Author(s)

Nathaniel E. Helwig <helwig@umn.edu>

#### References

Helwig, N.E. & Hong, S. (2013). A critique of Tensor Probabilistic Independent Component Analysis: Implications and recommendations for multi-subject fMRI data analysis. *Journal of Neuroscience Methods, 213*(2), 263-273. [doi:10.1016/j.jneumeth.2012.12.009](https://doi.org/10.1016/j.jneumeth.2012.12.009)

Hyvarinen, A. (1999). Fast and robust fixed-point algorithms for independent component analysis. *IEEE Transactions on Neural Networks, 10*(3), 626-634. [doi:10.1109/72.761722](https://doi.org/10.1109/72.761722)

#### See Also

[icaimax](#page-7-1) for ICA via Infomax

[icajade](#page-10-1) for ICA via JADE

#### <span id="page-7-0"></span>Examples

```
########## EXAMPLE 1 ##########
# generate noiseless data (p == r)
set.seed(123)
nobs <- 1000
Amat <- cbind(icasamp("a", "rnd", nobs), icasamp("b", "rnd", nobs))
Bmat \leq matrix(2 \star runif(4), nrow = 2, ncol = 2)
Xmat <- tcrossprod(Amat, Bmat)
# ICA via FastICA with 2 components
imod <- icafast(Xmat, nc = 2)
acy(Bmat, imod$M)
cor(Amat, imod$S)
########## EXAMPLE 2 ##########
# generate noiseless data (p != r)
set.seed(123)
nobs <- 1000
Amat <- cbind(icasamp("a", "rnd", nobs), icasamp("b", "rnd", nobs))
Bmat \leq matrix(2 \star runif(200), nrow = 100, ncol = 2)
Xmat <- tcrossprod(Amat, Bmat)
# ICA via FastICA with 2 components
imod <- icafast(Xmat, nc = 2)
cor(Amat, imod$S)
########## EXAMPLE 3 ##########
# generate noisy data (p != r)
set.seed(123)
nobs <- 1000
Amat <- cbind(icasamp("a", "rnd", nobs), icasamp("b", "rnd", nobs))
Bmat <- matrix(2 * runif(200), 100, 2)
Emat \le matrix(rnorm(10^5), nrow = 1000, ncol = 100)
Xmat <- tcrossprod(Amat,Bmat) + Emat
# ICA via FastICA with 2 components
imod <- icafast(Xmat, nc = 2)
cor(Amat, imod$S)
```
<span id="page-7-1"></span>icaimax *ICA via Infomax Algorithm*

#### icaimax 9

#### Description

Computes ICA decomposition using Bell and Sejnowski's (1995) Information-Maximization (Infomax) approach with various options.

#### Usage

```
icainax(X, nc, center = TRUE, maxit = 100, tol = 1e-6, Rmat = diag(nc),alg = "newton", fun = "tanh", signs = rep(1, nc), signswitch = TRUE,
       rate = 1, rateanneal = NULL)
```
#### Arguments

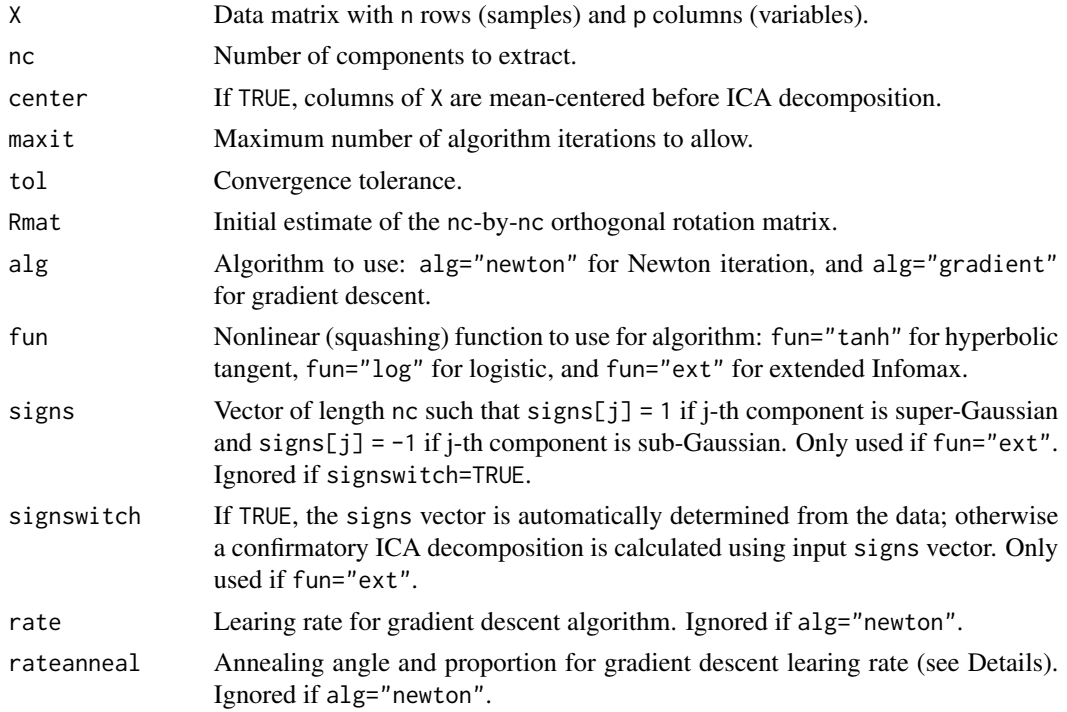

#### Details

ICA Model The ICA model can be written as  $X = t$ crossprod(S, M) + E, where S contains the source signals, M is the mixing matrix, and E contains the noise signals. Columns of X are assumed to have zero mean. The goal is to find the unmixing matrix W such that columns of  $S = t$ crossprod(X, W) are independent as possible.

**Whitening** Without loss of generality, we can write  $M = P$ % & R where P is a tall matrix and R is an orthogonal rotation matrix. Letting Q denote the pseudoinverse of P, we can whiten the data using Y  $=$  tcrossprod( $X$ ,  $\theta$ ). The goal is to find the orthongal rotation matrix R such that the source signal estimates  $S = Y$ % \*% R are as independent as possible. Note that  $W = \text{crossprod}(R, Q)$ .

Infomax The Infomax approach finds the orthogonal rotation matrix R that (approximately) maximizes the joint entropy of a nonlinear function of the estimated source signals. See Bell and Sejnowski (1995) and Helwig and Hong (2013) for specifics of algorithms.

#### 10 icaimax

#### Value

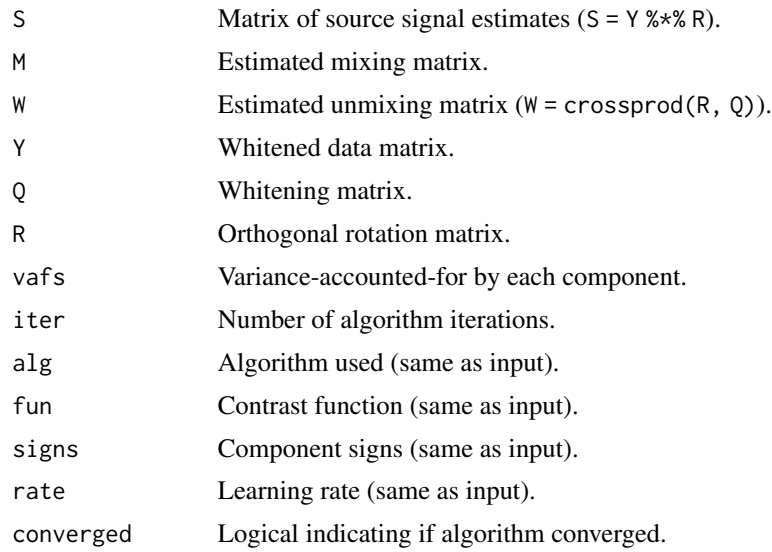

#### Author(s)

Nathaniel E. Helwig <helwig@umn.edu>

#### References

Bell, A.J. & Sejnowski, T.J. (1995). An information-maximization approach to blind separation and blind deconvolution. *Neural Computation, 7*(6), 1129-1159. [doi:10.1162/neco.1995.7.6.1129](https://doi.org/10.1162/neco.1995.7.6.1129)

Helwig, N.E. & Hong, S. (2013). A critique of Tensor Probabilistic Independent Component Analysis: Implications and recommendations for multi-subject fMRI data analysis. *Journal of Neuroscience Methods, 213*(2), 263-273. [doi:10.1016/j.jneumeth.2012.12.009](https://doi.org/10.1016/j.jneumeth.2012.12.009)

#### See Also

[icafast](#page-5-1) for FastICA [icajade](#page-10-1) for ICA via JADE

#### Examples

```
########## EXAMPLE 1 ##########
```

```
# generate noiseless data (p == r)
set.seed(123)
nobs <- 1000
Amat <- cbind(icasamp("a", "rnd", nobs), icasamp("b", "rnd", nobs))
Bmat \leq matrix(2 \star runif(4), nrow = 2, ncol = 2)
Xmat <- tcrossprod(Amat, Bmat)
# ICA via Infomax with 2 components
imod <- icaimax(Xmat, nc = 2)
```
<span id="page-9-0"></span>

#### <span id="page-10-0"></span>icajade 11 metatra. 11 metatra 11 metatra 11 metatra 11 metatra 11 metatra 11 metatra 11 metatra 11 metatra 11

acy(Bmat, imod\$M)

```
cor(Amat, imod$S)
########## EXAMPLE 2 ##########
# generate noiseless data (p != r)
set.seed(123)
nobs <- 1000
Amat <- cbind(icasamp("a", "rnd", nobs), icasamp("b", "rnd", nobs))
Bmat \le matrix(2 \star runif(200), nrow = 100, ncol = 2)
Xmat <- tcrossprod(Amat, Bmat)
# ICA via Infomax with 2 components
imod <- icaimax(Xmat, nc = 2)
cor(Amat, imod$S)
########## EXAMPLE 3 ##########
# generate noisy data (p != r)
set.seed(123)
nobs <- 1000
Amat <- cbind(icasamp("a", "rnd", nobs), icasamp("b", "rnd", nobs))
Bmat <- matrix(2 * runif(200), 100, 2)
Emat \leq matrix(rnorm(10^5), nrow = 1000, ncol = 100)
Xmat <- tcrossprod(Amat,Bmat) + Emat
# ICA via Infomax with 2 components
imod <- icaimax(Xmat, nc = 2)
cor(Amat, imod$S)
```
<span id="page-10-1"></span>icajade *ICA via JADE Algorithm*

#### Description

Computes ICA decomposition using Cardoso and Souloumiac's (1993, 1996) Joint Approximate Diagonalization of Eigenmatrices (JADE) approach.

#### Usage

 $icajade(X, nc, center = TRUE, maxit = 100, tol = 1e-6, Rmat = diag(nc))$ 

12 icajade et al. et al. et al. et al. et al. et al. et al. et al. et al. et al. et al. et al. et al. et al. e

#### Arguments

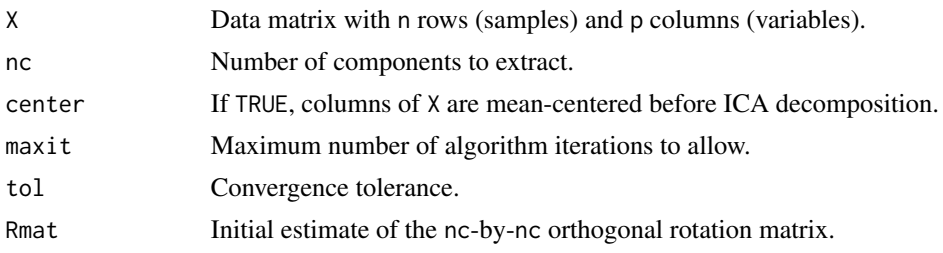

#### Details

ICA Model The ICA model can be written as  $X = t$ crossprod $(S, M) + E$ , where S contains the source signals, M is the mixing matrix, and E contains the noise signals. Columns of X are assumed to have zero mean. The goal is to find the unmixing matrix  $W$  such that columns of  $S = t$ crossprod $(X,$ W) are independent as possible.

Whitening Without loss of generality, we can write  $M = P$ % R where P is a tall matrix and R is an orthogonal rotation matrix. Letting Q denote the pseudoinverse of P, we can whiten the data using Y  $=$  tcrossprod(X, Q). The goal is to find the orthongal rotation matrix R such that the source signal estimates  $S = Y$ % \*% R are as independent as possible. Note that  $W = \text{crossprod}(R, Q)$ .

JADE The JADE approach finds the orthogonal rotation matrix R that (approximately) diagonalizes the cumulant array of the source signals. See Cardoso and Souloumiac (1993,1996) and Helwig and Hong (2013) for specifics of the JADE algorithm.

#### Value

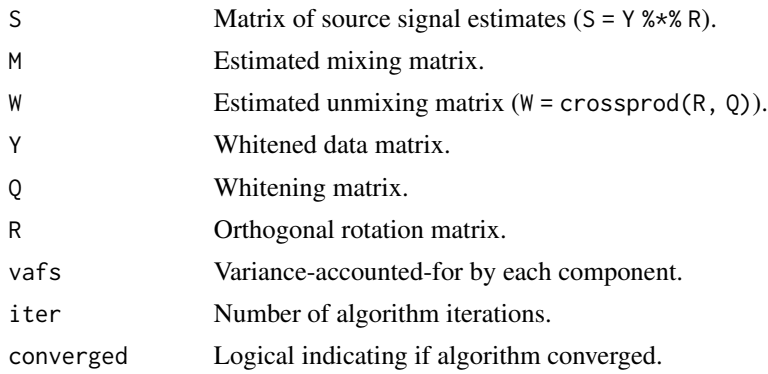

#### Author(s)

Nathaniel E. Helwig <helwig@umn.edu>

#### References

Cardoso, J.F., & Souloumiac, A. (1993). Blind beamforming for non-Gaussian signals. *IEE Proceedings-F, 140*(6), 362-370. [doi:10.1049/ipf2.1993.0054](https://doi.org/10.1049/ip-f-2.1993.0054)

Cardoso, J.F., & Souloumiac, A. (1996). Jacobi angles for simultaneous diagonalization. *SIAM Journal on Matrix Analysis and Applications, 17*(1), 161-164. [doi:10.1137/S0895479893259546](https://doi.org/10.1137/S0895479893259546)

#### <span id="page-12-0"></span>icajade 13

Helwig, N.E. & Hong, S. (2013). A critique of Tensor Probabilistic Independent Component Analysis: Implications and recommendations for multi-subject fMRI data analysis. *Journal of Neuroscience Methods, 213*(2), 263-273. [doi:10.1016/j.jneumeth.2012.12.009](https://doi.org/10.1016/j.jneumeth.2012.12.009)

#### See Also

[icafast](#page-5-1) for FastICA

[icaimax](#page-7-1) for ICA via Infomax

#### Examples

```
########## EXAMPLE 1 ##########
# generate noiseless data (p == r)
set.seed(123)
nobs <- 1000
Amat <- cbind(icasamp("a", "rnd", nobs), icasamp("b", "rnd", nobs))
Bmat \leq matrix(2 \neq runif(4), nrow = 2, ncol = 2)
Xmat <- tcrossprod(Amat, Bmat)
# ICA via JADE with 2 components
imod <- icajade(Xmat, nc = 2)
acy(Bmat, imod$M)
cor(Amat, imod$S)
########## EXAMPLE 2 ##########
# generate noiseless data (p != r)
set.seed(123)
nobs <- 1000
Amat <- cbind(icasamp("a", "rnd", nobs), icasamp("b", "rnd", nobs))
Bmat \le matrix(2 \star runif(200), nrow = 100, ncol = 2)
Xmat <- tcrossprod(Amat, Bmat)
# ICA via JADE with 2 components
imod <- icajade(Xmat, nc = 2)
cor(Amat, imod$S)
########## EXAMPLE 3 ##########
# generate noisy data (p != r)
set.seed(123)
nobs <- 1000
Amat <- cbind(icasamp("a", "rnd", nobs), icasamp("b", "rnd", nobs))
Bmat <- matrix(2 * runif(200), 100, 2)
Emat \leq matrix(rnorm(10^5), nrow = 1000, ncol = 100)
Xmat <- tcrossprod(Amat,Bmat) + Emat
```
<span id="page-13-0"></span>14 icaplot

```
# ICA via JADE with 2 components
imod <- icajade(Xmat, nc = 2)
cor(Amat, imod$S)
```
<span id="page-13-1"></span>icaplot *Plot Densities of Source Signal Distributions*

#### Description

Plot density (pdf) and kurtosis for the 18 source signal distributions used in Bach and Jordan (2002); see [icasamp](#page-14-1) for more information.

#### Usage

 $icaplot(xseq = seq(-2, 2, length.out=500)$ ,  $x$ lab = "", ylab = "", lty = 1,  $1wd = 1$ ,  $col = "black", ...)$ 

#### Arguments

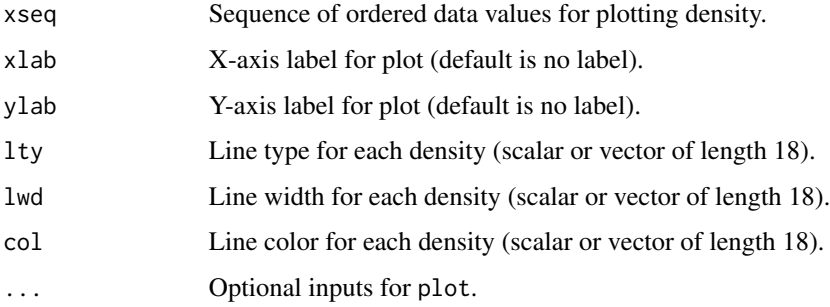

#### Value

Produces a plot with NULL return value.

#### Author(s)

Nathaniel E. Helwig <helwig@umn.edu>

#### References

Bach, F.R. (2002). *kernel-ica*. MATLAB toolbox (ver 1.2) http://www.di.ens.fr/~fbach/kernel-ica/.

Bach, F.R. & Jordan, M.I. (2002). Kernel independent component analysis. *Journal of Machine Learning Research, 3*, 1-48.

#### <span id="page-14-0"></span>icasamp and the set of the set of the set of the set of the set of the set of the set of the set of the set of the set of the set of the set of the set of the set of the set of the set of the set of the set of the set of t

#### Examples

```
## Not run:
########## EXAMPLE ##########
quartz(height=9,width=7)
par(mar=c(3,3,3,3))
icaplot()
## End(Not run)
```
#### <span id="page-14-1"></span>icasamp *Sample from Various Source Signal Distributions*

#### Description

Sample observations from the 18 source signal distributions used in Bach and Jordan (2002). Can also return density values and kurtosis for each distribution. Use [icaplot](#page-13-1) to plot distributions.

#### Usage

```
icasamp(dname, query = c("rnd","pdf","kur"),
       nsamp = NULL, data = NULL)
```
#### Arguments

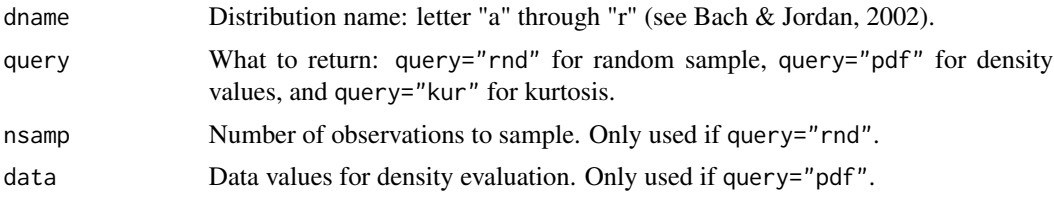

#### Details

Inspired by usr\_distrib.m from Bach's (2002) kernel-ica MATLAB toolbox.

#### Value

If query="rnd", returns random sample of size nsamp. If query="pdf", returns density for input data. If query="kur", returns kurtosis of distribution.

#### Author(s)

Nathaniel E. Helwig <helwig@umn.edu>

#### References

Bach, F.R. (2002). *kernel-ica*. MATLAB toolbox (ver 1.2) http://www.di.ens.fr/~fbach/kernel-ica/.

Bach, F.R. & Jordan, M.I. (2002). Kernel independent component analysis. *Journal of Machine Learning Research, 3*, 1-48.

#### Examples

########## EXAMPLE ##########

```
# sample 1000 observations from distribution "f"
set.seed(123)
mysamp <- icasamp("f","rnd",nsamp=1000)
xr <- range(mysamp)
hist(mysamp,freq=FALSE,ylim=c(0,.8),breaks=sqrt(1000))
# evaluate density of distribution "f"
xseq <- seq(-5,5,length.out=1000)
mypdf <- icasamp("f","pdf",data=xseq)
lines(xseq,mypdf)
```

```
# evaluate kurtosis of distribution "f"
icasamp("f","kur")
```
# <span id="page-16-0"></span>Index

acy, [2](#page-1-0)

ica, [3](#page-2-0) icafast, *[3,](#page-2-0) [4](#page-3-0)*, [6,](#page-5-0) *[10](#page-9-0)*, *[13](#page-12-0)* icaimax, *[3,](#page-2-0) [4](#page-3-0)*, *[7](#page-6-0)*, [8,](#page-7-0) *[13](#page-12-0)* icajade, *[3,](#page-2-0) [4](#page-3-0)*, *[7](#page-6-0)*, *[10](#page-9-0)*, [11](#page-10-0) icaplot, [14,](#page-13-0) *[15](#page-14-0)* icasamp, *[14](#page-13-0)*, [15](#page-14-0)